# **Exam Number/Code:156-315.75**

**Exam Name:**Check Point Certified Security Expert (CCSE) R75(156-315-75)

**Version: Demo** 

**<http://cert24.com/> http://cert24.com/ http://cert24.com/ http://cert24.com/**

## QUESTION NO: 1

Control connections between the Security Management Server and the Gateway are not encrypted by the VPN Community. How are these connections secured?

- A. They are encrypted and authenticated using SIC.
- B. They are not encrypted, but are authenticated by the Gateway
- C. They are secured by PPTP
- D. They are not secured.

Answer: D

#### QUESTION NO: 2

If Bob wanted to create a Management High Availability configuration, what is the minimum number of Security Management servers required in order to achieve his goal?

- A. Three
- B. Two
- C. Four
- D. One

Answer: D

#### QUESTION NO: 3

David wants to manage hundreds of gateways using <sup>a</sup> central management tool. What tool would David use to accomplish his goal?

#### A. SmartProvisioning

- B. SmartBlade
- C. SmartDashboard
- D. SmartLSM

Answer: B

## QUESTION NO: 4

From the following output of cphaprob state, which ClusterXL mode is this?

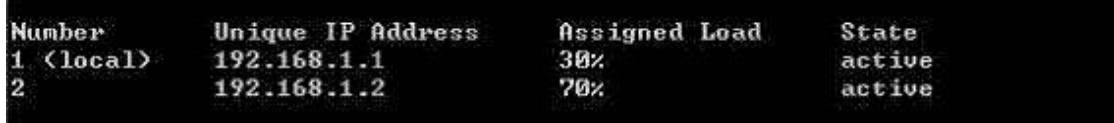

A. New mode

B. Multicast mode

C. Legacy mode D. Unicast mode

Answer: D

QUESTION NO: 5

Which of the following is NOT <sup>a</sup> feature of ClusterXL?

A. Enhanced throughput in all ClusterXL modes (2 gateway cluster compared with 1 gateway)

B. Transparent failover in case of device failures

- C. Zero downtime for mission-critical environments with State Synchronization
- D. Transparent upgrades

Answer: C

QUESTION NO: 6 In which case is a Sticky Decision Function relevant?

A. Load Sharing - Unicast

- B. Load Balancing Forward
- C. High Availability
- D. Load Sharing Multicast

Answer: C

#### QUESTION NO: 7

You configure <sup>a</sup> Check Point QoS Rule Base with two rules: an HTTP rule with <sup>a</sup> weight of 40, and the Default Rule with a weight of 10. If the only traffic passing through your QoS Module is HTTP traffic, what percent of bandwidth will be allocated to the HTTP traffic?

A. 80% B. 40% C. 100% D. 50%

Answer: D

#### QUESTION NO: 8

You have pushed <sup>a</sup> policy to your firewall and you are not able to access the firewall. What

command will allow you to remove the current policy from the machine?

A. fw purge policy

- B. fw fetch policy
- C. fw purge active
- D. fw unloadlocal

Answer: A

# QUESTION NO: 9 How do you verify the Check Point kernel running on <sup>a</sup> firewall?

A. fw ctl get kernel

B. fw ctl pstat

C. fw kernel

D. fw ver -k

Answer: B

## QUESTION NO: 10

The process compiles \$FWDIR/conf/\*.W files into machine language.

- A. fw gen
- B. cpd
- C. fwd
- D. fwm

Answer: A

# QUESTION NO: 11 Which of the following is NOT part of the policy installation process?

- A. Code compilation
- B. Code generation
- C. Initiation
- D. Validation

Answer: D

QUESTION NO: 12

When, during policy installation, does the atomic load task run?

- A. It is the first task during policy installation.
- B. It is the last task during policy installation.
- C. Before CPD runs on the Gateway.
- D. Immediately after fwm load runs on the SmartCenter.

Answer: B

#### QUESTION NO: 13

What process is responsible for transferring the policy file from SmartCenter to the Gateway?

- A. FWD
- B. FWM
- C. CPRID
- D. CPD

Answer: D

#### QUESTION NO: 14

What firewall kernel table stores information about port allocations for Hide NAT connections?

A. NAT\_dst\_any\_list B. host ip addrs C. NAT\_src\_any\_list D. fwx\_alloc

Answer: D

## QUESTION NO: 15

Where do you define NAT properties so that NAT is performed either client side or server side?

- A. In SmartDashboard under Gateway setting
- B. In SmartDashboard under Global Properties <sup>&</sup>gt; NAT definition
- C. In SmartDashboard in the NAT Rules
- D. In file \$DFWDIR/lib/table.def

Answer: B

#### QUESTION NO: 16

The process \_\_\_\_\_\_\_\_\_\_\_ is responsible for all other security server processes run on the Gateway.

A. FWD

B. CPLMD

C. FWM

D. CPD

Answer: A

QUESTION NO: 17

The process \_\_\_\_\_\_\_\_ is responsible for GUIClient communication with the SmartCenter.

A. FWD

B. FWM

C. CPD

D. CPLMD

Answer: B

#### QUESTION NO: 18

The process \_\_\_\_\_\_\_\_ is responsible for Policy compilation.

A. FWM

B. Fwcmp

C. CPLMD

D. CPD

Answer: A

#### QUESTION NO: 19

The process \_\_\_\_\_\_\_\_ is responsible for Management High Availability synchronization.

A. CPLMD

B. FWM

C. Fwsync

D. CPD

Answer: B

#### QUESTION NO: 20

\_\_\_\_\_\_\_\_\_ is the called process that starts when opening SmartView Tracker application.

A. logtrackerd

B. fwlogd

C. CPLMD

D. FWM

Answer: C